Утверждено приказом МКОУ «Правдинский ЦО» от 30.08.2022 №238-Д

**ДОКУМЕНТ ПОДПИСАН ЭЛЕКТРОННОЙ ПОДПИСЬЮ СВЕДЕНИЯ О СЕРТИФИКАТЕ ЭП**

**Сертификат:**5aa267b4f6e8b5b6bee82906939dfea930e207a0<br>**Владелец:** Микова Тамара Леонидовна<br>**Действителен** с 23.11.2021 по 23.02.2023

**План работы педагога – наставника МКОУ «Правдинский ЦО» Терешкина В.В. по овладению навыками компьютерной грамотности на 2022-2023 учебный год**

# **План работы по овладению навыками компьютерной грамотности педагога-наставника, учителя русского языка и литературы Терешкина В.В. с учителем ОДНКР, Сенаторовой И.А., учителем истории Соколовым П.А. , учителем музыки Пискуновой Ж.С. на 2022-2023 учебный год**

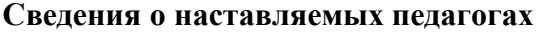

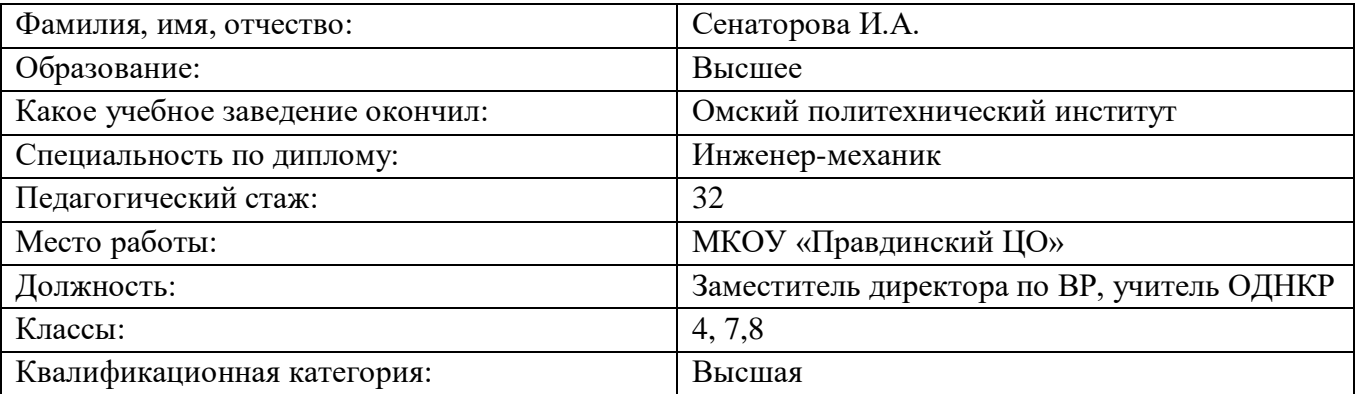

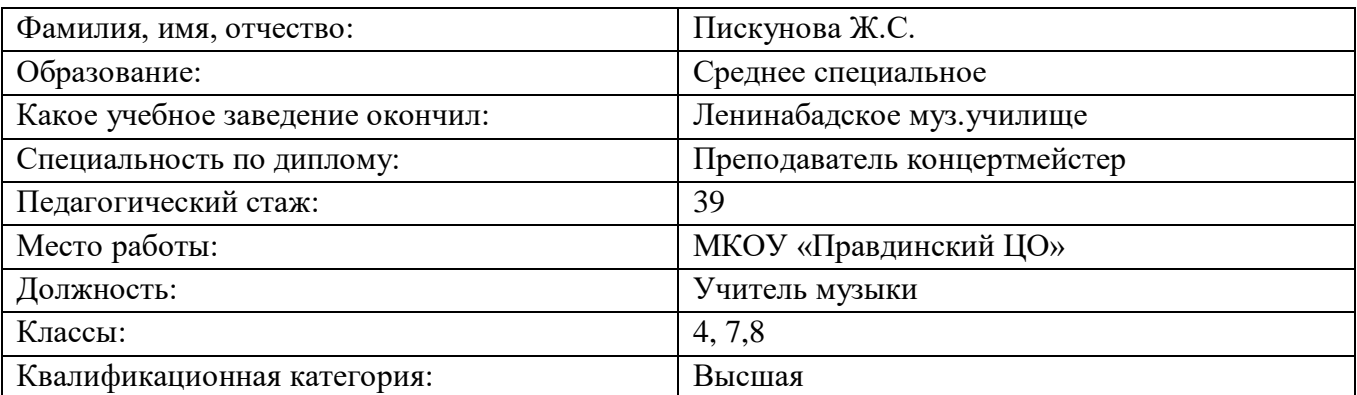

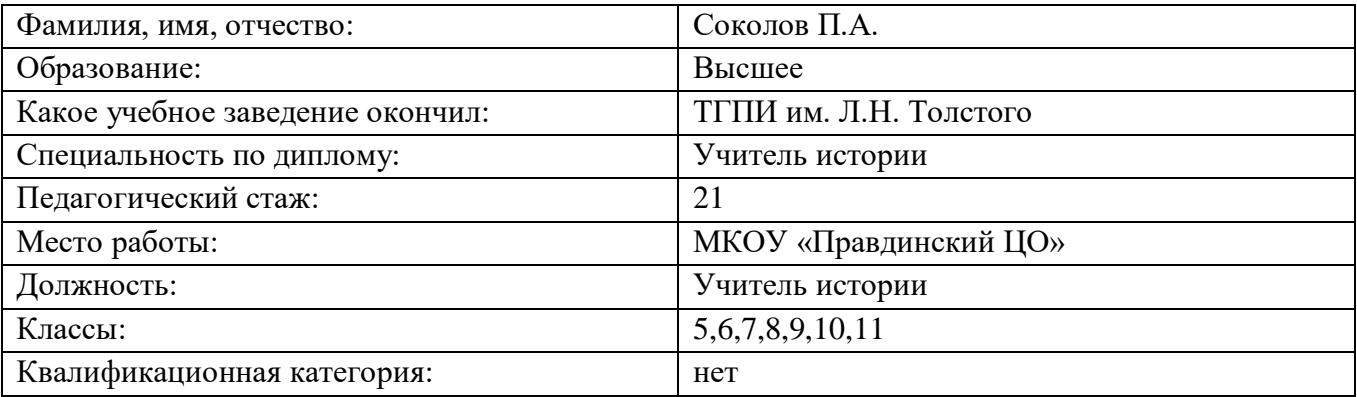

### **Сведения о педагоге-наставнике**

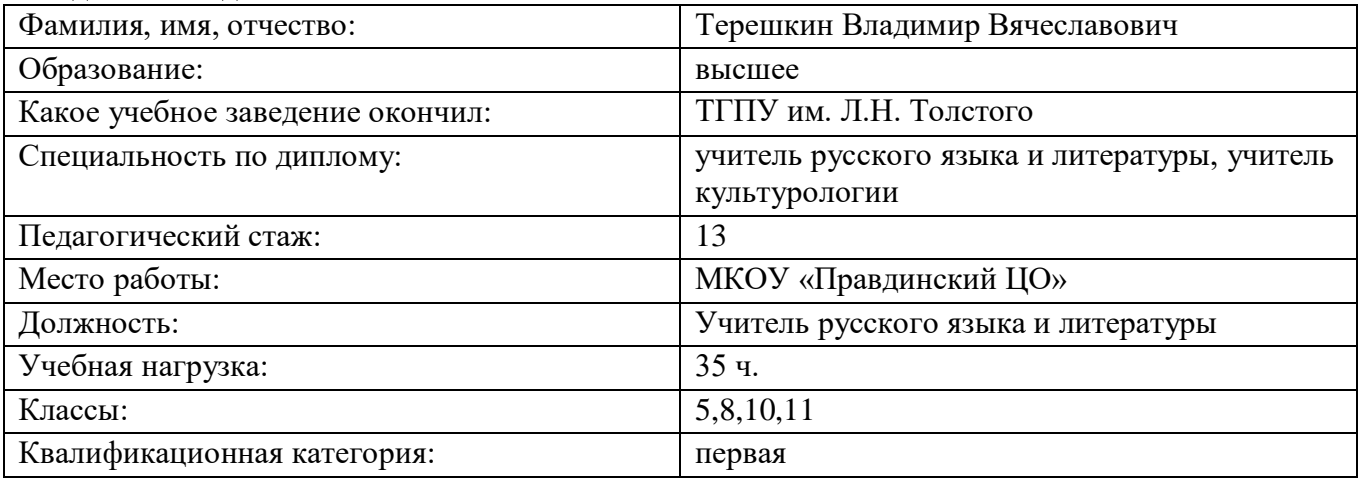

*Цель* – помочь в овладении современными программами, цифровыми навыками ИКТкомпетенциями, научить работе с конструктором образовательных программ, повысить профессиональную компетентность педагога в использовании ИКТ в образовательном процессе.

# *Задачи:*

Выявить базовый уровень ИКТ-компетентности педагогов.

 Разработать систему методической поддержки педагогов в области повышения их информационной компетентности.

Определить эффективность разработанной системы методических мероприятий.

# *Содержание деятельности:*

1. Диагностика затруднений педагога и выбор форм оказания помощи на основе анализа его потребностей.

2. Планирование и анализ деятельности.

- 3. Помощь педагогу в приобретении навыков пользования компьютером и ИКТ.
- 4. Организация мониторинга эффективности деятельности.

### *Ожидаемые результаты:*

- наличие представлений о функционировании ПК и дидактических возможностях ИКТ;
- овладение методическими основами подготовки наглядных и дидактических материалов средствами Microsoft Office;
- использование Интернета и цифровых образовательных ресурсов в педагогической деятельности;
- формирование положительной мотивации к использованию ИКТ;
- умение работать с конструктором образовательных программ;
- овладение методическими приемами использования ИКТ в образовательном процессе;
- овладения приемами организации дистанционного повышения квалификации и послекурсовой поддержки педагога;
- овладение педагогом приемами разработки стратегических планов творческого обновления и реорганизации образовательного процесса с использованием ИКТ;
- участие в формировании сетевых педагогических сообществ и создание собственных сайтов.

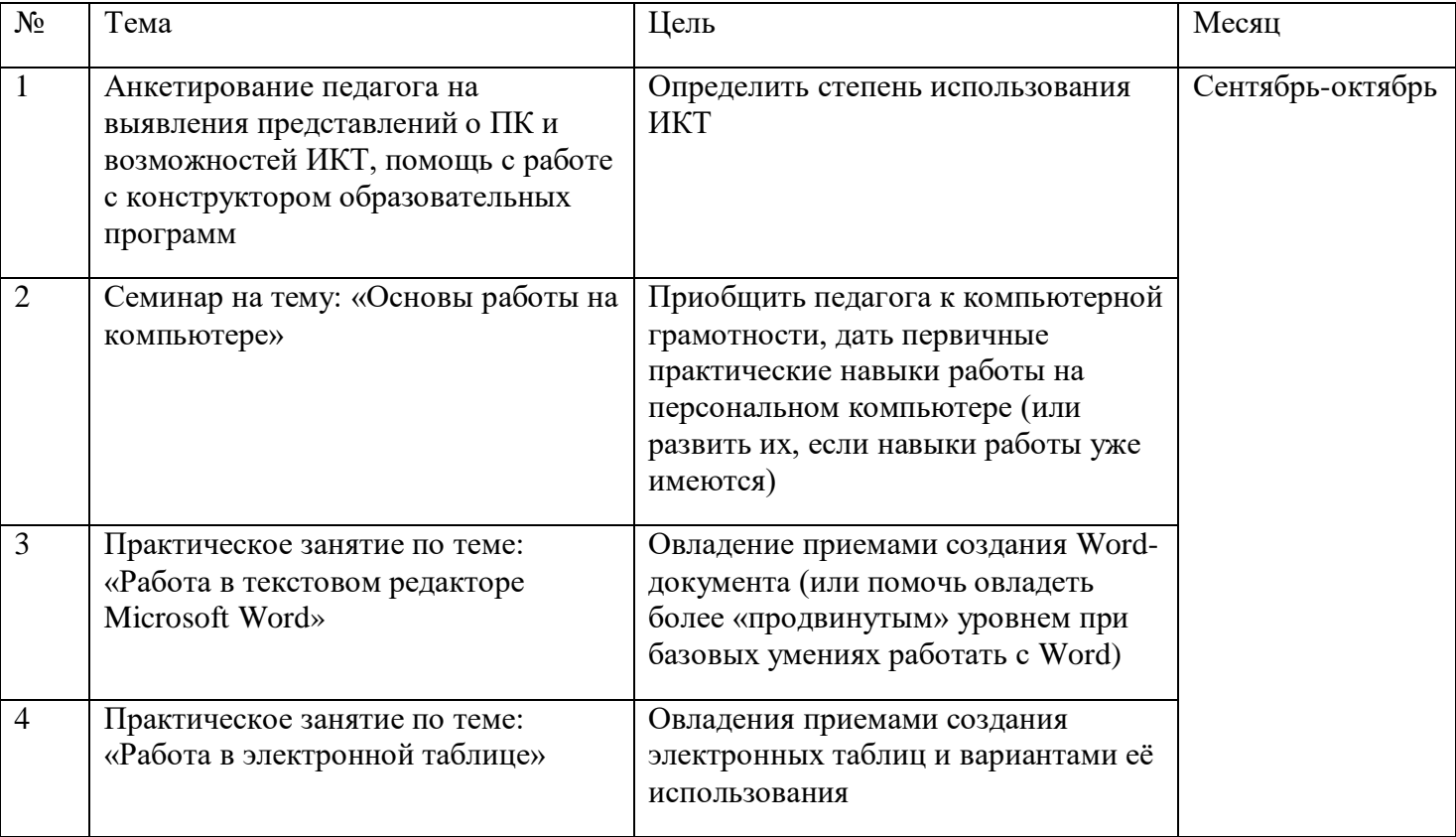

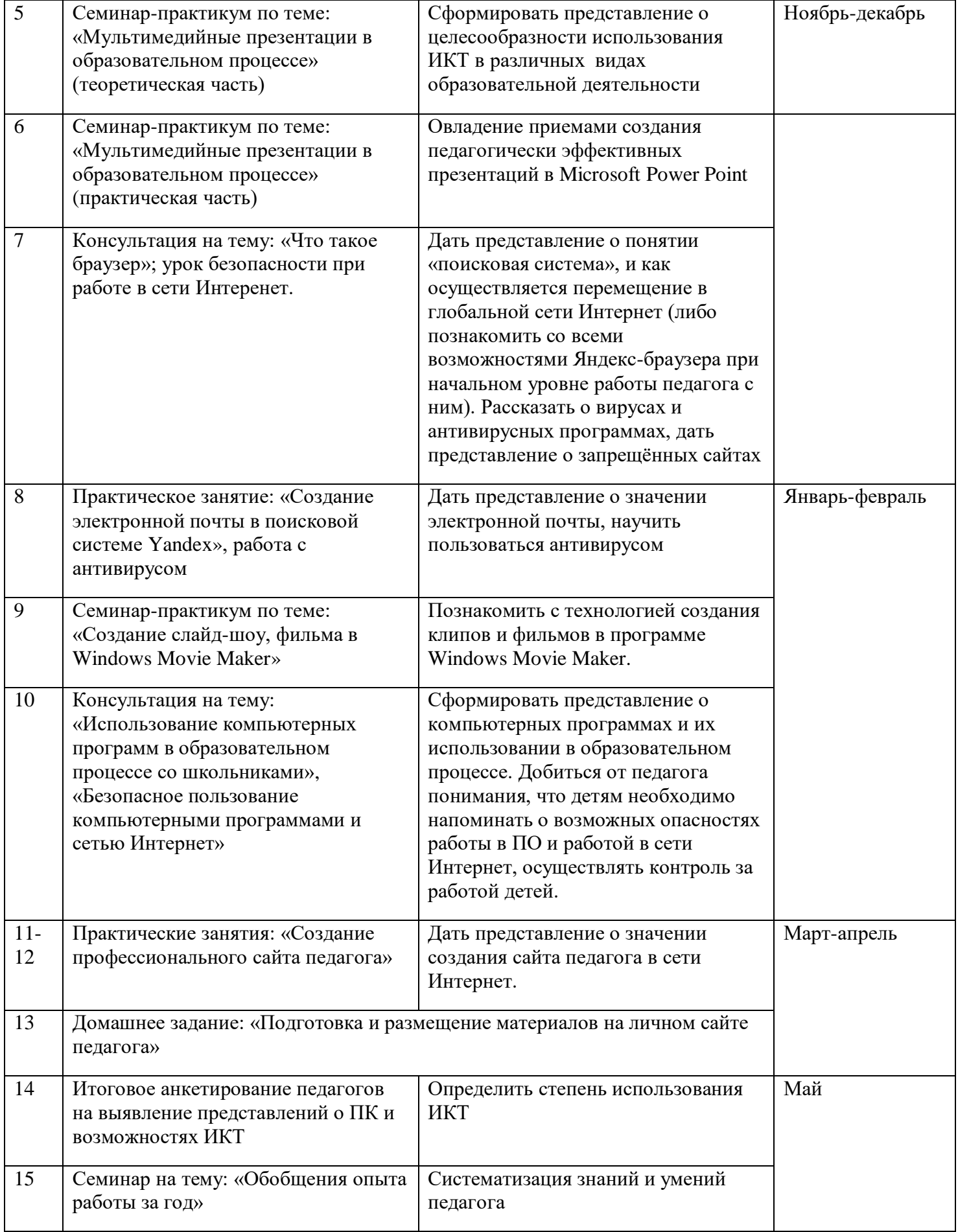

На занятиях по обучению компьютерной грамотности используются следующие приемы:

- анкетирование педагога;
- занятия по обучению программ Word, Excel, Power Point, Movie Maker с использованием мультимедийных презентаций;
- практическая работа в сети Интернет;
- индивидуальные консультации по вопросам.

### **Формы и методы контроля**

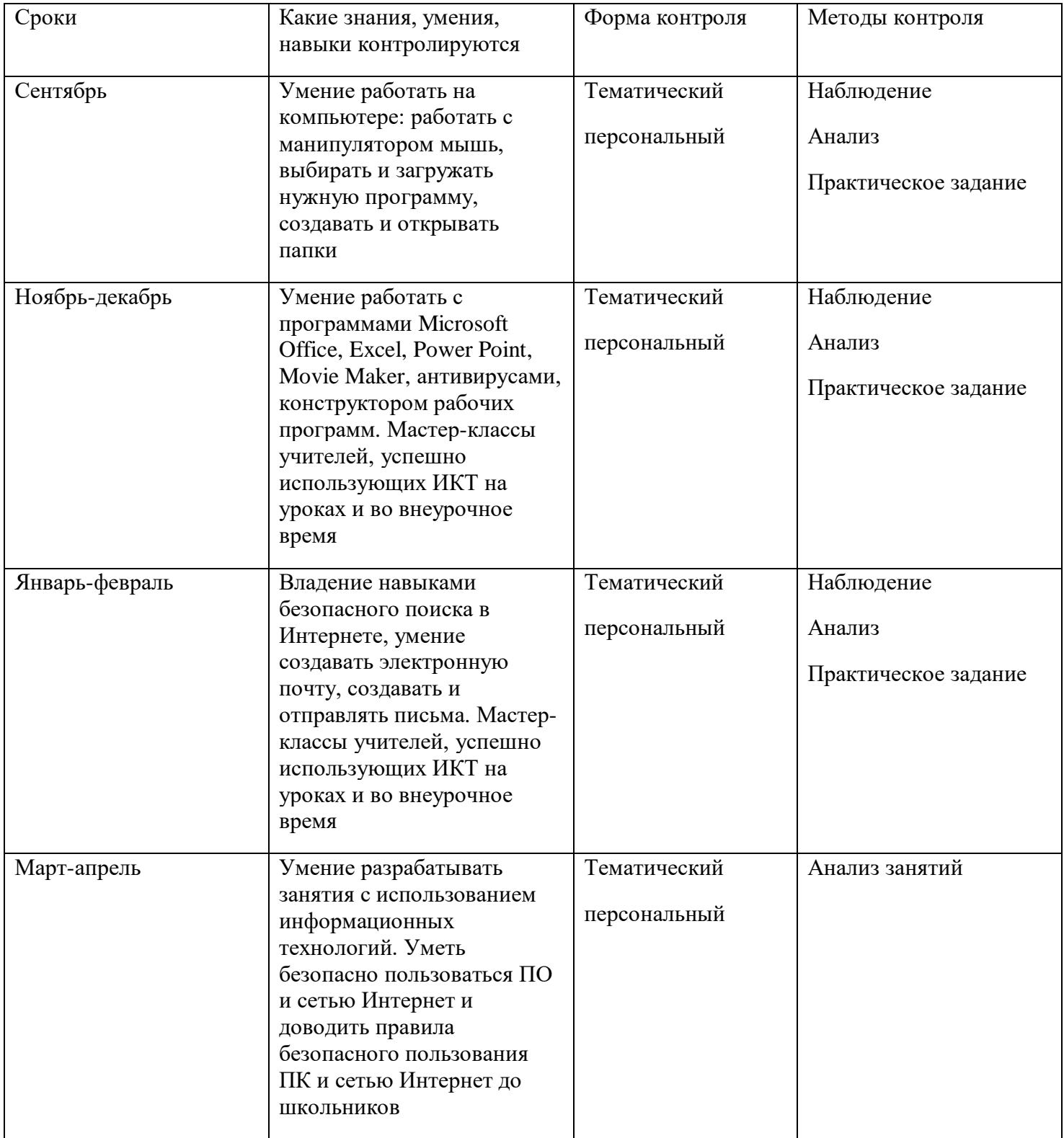